**Rozwiązywanie równań nieliniowych i ich układów.**

**Wyznaczanie zer wielomianów.**

Plan wykładu:

- 1. Wyznaczanie pojedynczych pierwiastków rzeczywistych równań nieliniowych metodami
	- a) połowienia (bisekcji) b) Regula Falsi c) siecznych d) Newtona-Raphsona
- 2. Wyznaczanie zer wielokrotnych
	- a) modyfikacja metod przy znajomości krotności pierwiastka b) modyfikacja metod siecznych i Newtona dla przypadku ogólnego
- 3. Rozwiązywanie układów równań nieliniowych
- 4. Wyznaczanie zer rzeczywistych i zespolonych wielomianów
	- a) dzielenie wielomianów b) metoda iterowanego dzielenia

Poszukiwanie miejsc zerowych funkcji jednej zmiennej

Poszukujemy zera rzeczywistego ciągłej funkcji f(x), czyli szukamy rozwiązania równania:

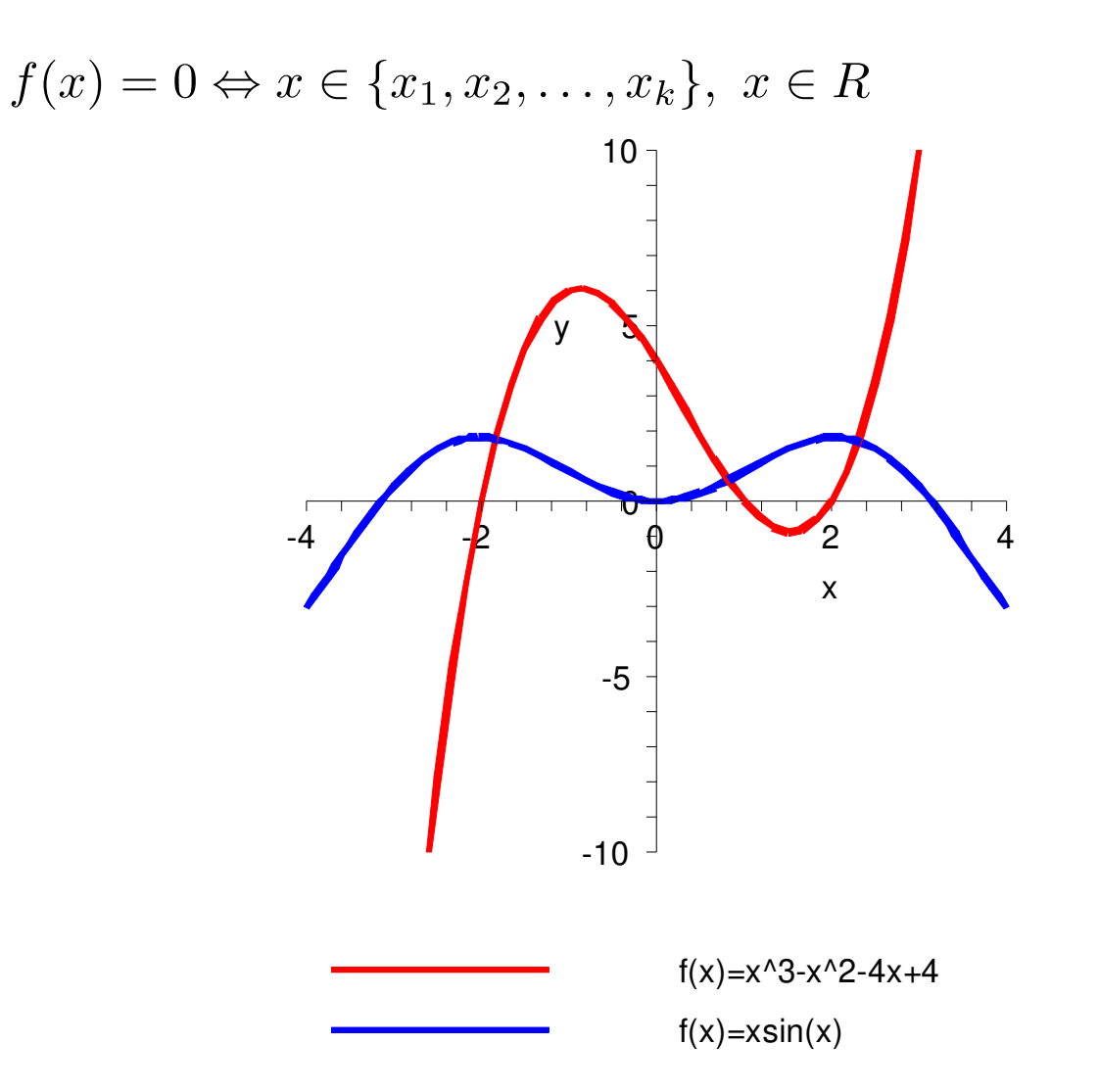

Uwagi:

- nie istnieją wzory pozwalające obliczyć dokładnie pierwiastki równania – trzeba używać **schematów iteracyjnych**, często w obliczeniach inżynierskich nie jest znana postać równania nieliniowego
- rozwiązanie problemu uzyskane metodą iteracyjną będzie przybliżone (z zadaną dokładnością)
- jak w każdej metodzie iteracyjnej, o tym jak szybko znajdziemy zadowalające przybliżenie pierwiastka zależeć będzie od samej metody, od przybliżenia założonego na starcie oraz od postaci funkcyjnej równania

### **Metoda połowienia (bisekcji)**

- rozwiązania szukamy w przedziale, w którym znajduje się miejsce zerowe funkcji, w tzw. **przedziale izolacji pierwiastka** (wewnątrz tego przedziału pierwsza pochodna funkcji nie zmienia znaku)
- przedział wyznacza się badając zmianę znaku funkcji

Założenia:

- w przedziale [a,b] znajduje się dokładnie jeden pierwiastek, gdy są dwa pierwiastki - po zawężeniu przedziału znak funkcji na obu krańcach może być identyczny → metoda zawodzi
- na końcach przedziału wartosci funkcji mają różne znaki

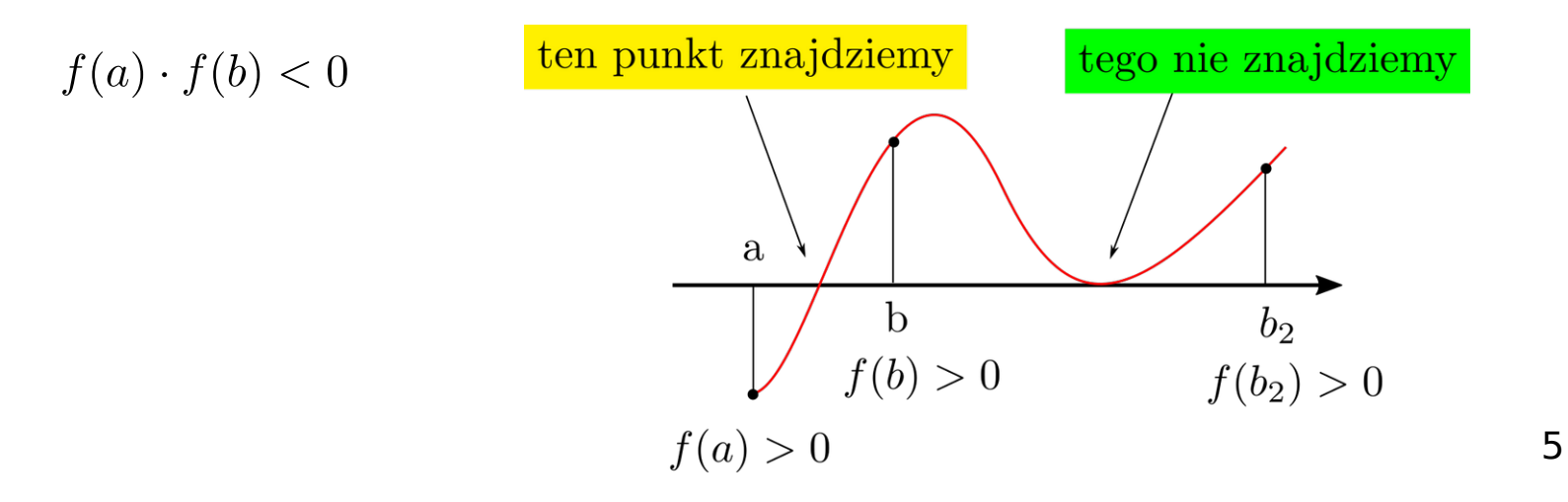

# **Algorytm metody bisekcji**

- $x_1 = \frac{b+a}{2}$ • dzielimy przdział izolacji na pół
- sprawdzamy czy spełniony jest warunek  $f(x_1)=0$

jeśli tak to mamy rozwiązanie, jeśli nie to przechodzimy do kolejnego puntu

• z dwóch przedziałów [a,x<sub>1</sub>] oraz [x<sub>1</sub>,b] wybieramy ten, w którym wartości funkcji na krańcach przedziałów mają różne znaki

 $f(b) > 0$ 

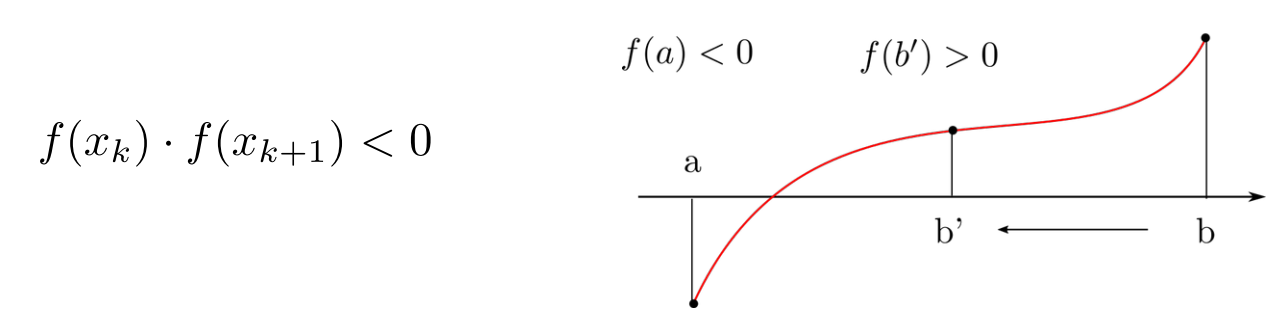

● powtarzamy kroki 1-3, co powduje że długości kolejnych przedziałów maleją

$$
|x_k - x_{k+1}| = \frac{1}{2^k}(b - a)
$$

• lewe krańce przedziałów tworzą ciąg niemalejący ograniczony z góry, natomiast prawe tworzą ciąg nie rosnący ograniczony z dołu, istnieje ich wspólna granica w punkcie  $\alpha$  punkt ten jest poszukiwanym rozwiązaniem równania nieliniowego

**Przykład -** znaleźć w przedziale [1,2] metodą połowienia pierwiastek równania

$$
x^3 + x^2 - 3x - 3 = 0
$$

• zapisujemy funkcję nieliniową

$$
f(x) = x^3 + x^2 - 3x - 3
$$

● sprawdzamy przedział izolacji pierwiastka

$$
f(1) = -4 \n f(2) = 3
$$
\n
$$
f(a) \cdot f(b) = -12 < 0
$$

● wyniki kolejnych przybliżeń rozwiązania

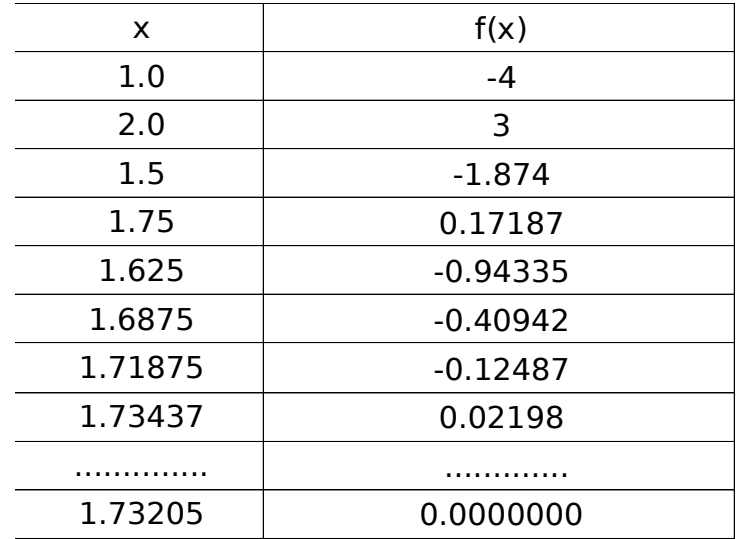

- wadą metody wolna zbieżność w otoczeniu punktu stanowiącego rozwiązanie
- zaletą jest natomiast niezawodność metody.

**Zbieżność metody iteracyjnej**

• ciąg przybliżeń jest zbieżny, gdy

$$
\lim_{k \to \infty} x_k = a, \quad f(a) = 0
$$

• zdefiniujmy błąd rozwiązania w k-tej iteracji

$$
\varepsilon_k = a - x_k
$$

• w punkcie x=a **metoda jest rzędu p**, jeśli istnieje liczba rzeczywista

 $p \geq 1$ 

dla której zachodzi

$$
\lim_{k \to \infty} \frac{|x_{k+1} - a|}{|x_k - a|^p} = \lim_{k \to \infty} \frac{|\varepsilon_{k+1}|}{|\varepsilon_k|^p} = C \neq 0
$$

● liczbę C nazywamy **stałą asymptotyczną błędu**

$$
|\varepsilon_{k+1}| = C |\varepsilon_k|^p
$$

• im wyższa wartość p tym metoda jest wydajniejsza - błąd maleje szybciej

## **Metoda Regula Falsi**

• w metodzie tej wykorzystuje się założenie istnienia lokalnej liniowości funkcji (fałszywe, stąd nazwa).

zakładamy ponadto:

- w przedziale [a,b] funkcja ma tylko jeden pierwiastek
- $f(a)f(b) < 0$
- funkcja jest klasy  $\mathsf{C}^2$  (wielomian 1 stopnia)
- pierwsza i druga pochodna nie zmieniają znaku w przedziale [a,b]
- rząd metody jak dla bisekcji

 $p=1$ 

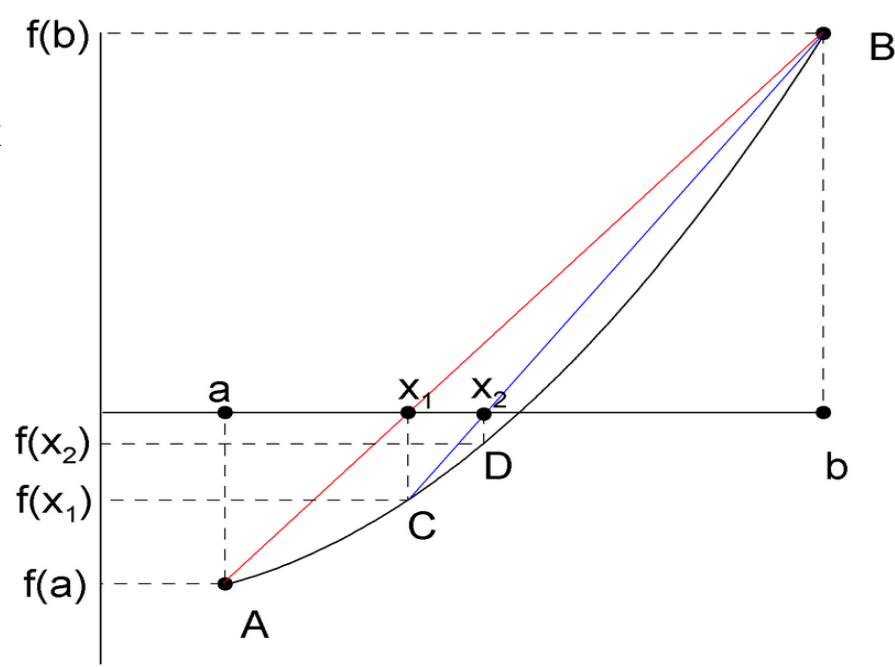

**Rys.** Idea metody Regula Falsi dla funkcji wypukłej

algorytm metody **Regula Falsi**:

• przez punkty A i B prowadzimy prosta o równaniu

$$
y - f(a) = \frac{f(b) - f(a)}{b - a}(x - a), \qquad [y = 0]
$$

• punkt  $x_{1}$  w którym prosta przecina oś 0x przyjmuje się za pierwsze przybliżenie szukanego pierwiastka równania

$$
x_1 = a - \frac{f(a)}{f(b) - f(a)}(b - a)
$$

- sprawdzamy warunek, czy: f(x<sub>1</sub>)=0, jeśli tak to przerywamy obliczenia
- jeśli f(x1)≠0 to sprawdzamy na końcach którego przedziału ([A,x<sub>1</sub>], [x<sub>1</sub>,B]) wartości funkcji mają różne znaki – przez te punkty prowadzimy kolejną prostą i powtarzamy poprzednie kroki

Uwaga: jeśli w przedziale [A,B]

a) f<sup>(1)</sup>(x)>0 oraz f<sup>(2)</sup>(x)>0 to B jest punktem stacjonarnym (prawy brzeg ustalony)

b) f $\binom{11}{x}$ >0 oraz f $\binom{21}{x}$ <0 to A jest punktem stacjonarnym

• metoda generuje ciąg przybliżeń, elementy ciągu wyznaczamy iteracyjnie:

$$
x_0 = a
$$
  
\n
$$
x_{k+1} = x_k - \frac{f(x_k)}{f(b) - f(x_k)} (b - x_k)
$$
  
\n
$$
k = 1, 2, 3, ...
$$

Uwagi:

- Metoda Regula Falsi jest zbieżna do dowolnej funkcji ciągłej w przedziale [a,b] jeśli wartość pierwszej pochodnej jest ograniczona i różna od zera w otoczeniu pierwiastka
- Obliczenia przerywa się jeśli dwa kolejne przybliżenia różnią się o mniej niż założone e.
- Wadą jest wolna zbieżność ciągu przybliżeń rząd metody  $p=1$ .

## **Metoda siecznych**

- jest modyfikacją metody Regula Falsi, prostą przeprowadza się przez dwa ostatnie przybliżenia x<sub>k</sub> i x<sub>k-1</sub> (**metoda dwupunktowa**)
- kolejne przybliżenia w metodzie siecznych wyznacza się według relacji rekurencyjnej

$$
x_{k+1} = x_k - \frac{f(x_k)(x_k - x_{k-1})}{f(x_k) - f(x_{k-1})}
$$

• zbieżność metody jest większa niż w metodzie RF, rząd metody

$$
p = \frac{1}{2}(1 + \sqrt{5}) \approx 1.618
$$

• należy dodatkowo przyjąć, że |f(x<sub>k</sub>)| mają tworzyć ciąg wartości malejących, jeśli w kolejnej iteracji |f(x<sub>k</sub>)|zaczyna rosnąć, należy przerwać obliczenia i ponownie wyznaczyć punkty startowe zawężając przedział izolacji

**Przykład -** szukamy dodatniego pierwiastka równania

$$
f(x) = \sin(x) - \frac{1}{2}x
$$

• wybieramy punkty startowe metody RF i siecznych

$$
x_1 = \pi/2 \qquad \qquad x_2 = \pi
$$

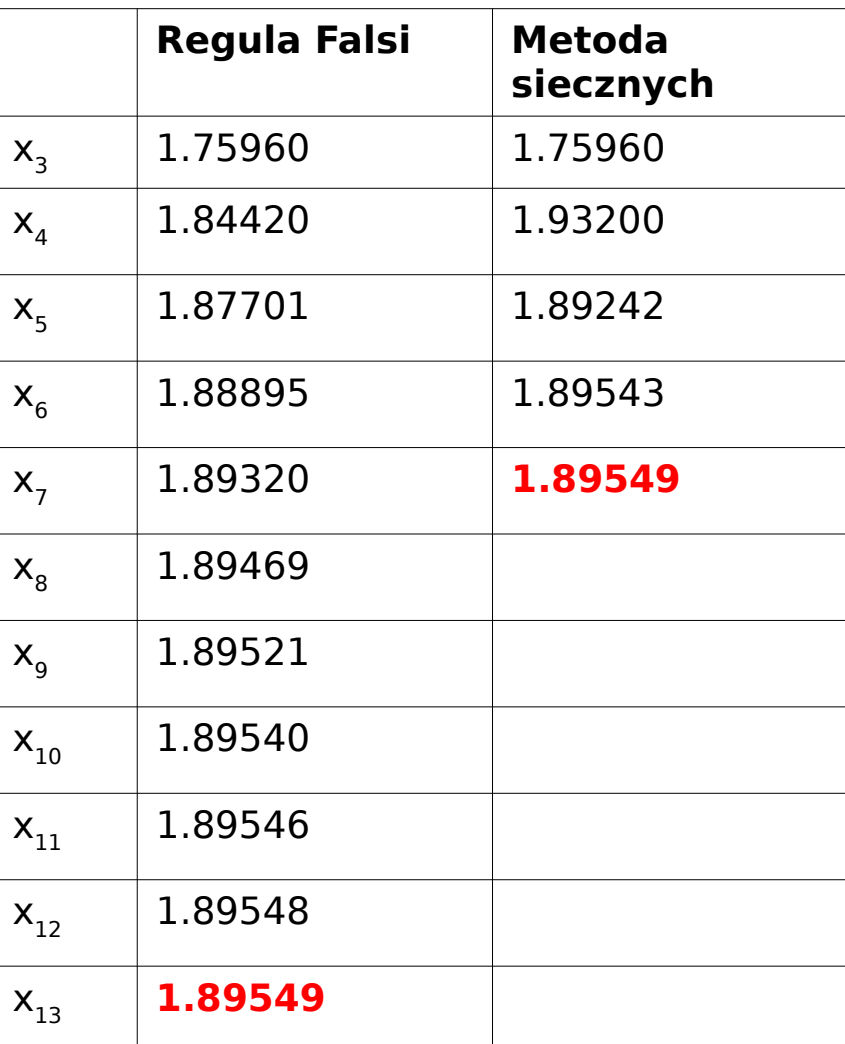

13

# **Metoda Newtona-Raphsona (metoda stycznych)**

sposób postępowania:

• z końca przedziału [a,b] w którym funkcja ma ten sam znak co druga pochodna należy poprowadzić styczną do wykresu funkcji y=f(x)

( w ten sposób wykonujemy jedną iterację mniej, bo zbliżamy się od pierwiastka z jednej strony – patrz rysunek)

- styczna przecina oś 0X w punkcie  $x_1^{\text{ }}$ który stanowi pierwsze przybliżenie rozwiązania
- sprawdzamy czy f(x<sub>1</sub>)=0, jeśli nie to z tego punktu prowadzimy kolejną styczną
- $\bullet~$  druga styczna przecina oś 0X w punkcie  $\mathsf{x}_\mathsf{2}^{\vphantom{\dagger}}$ ktróry stanowi drugie przybliżenie
- kroki 3-4 powtarzamy iteracyjne aż spełniony będzie warunek

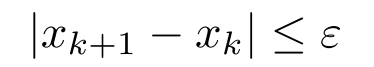

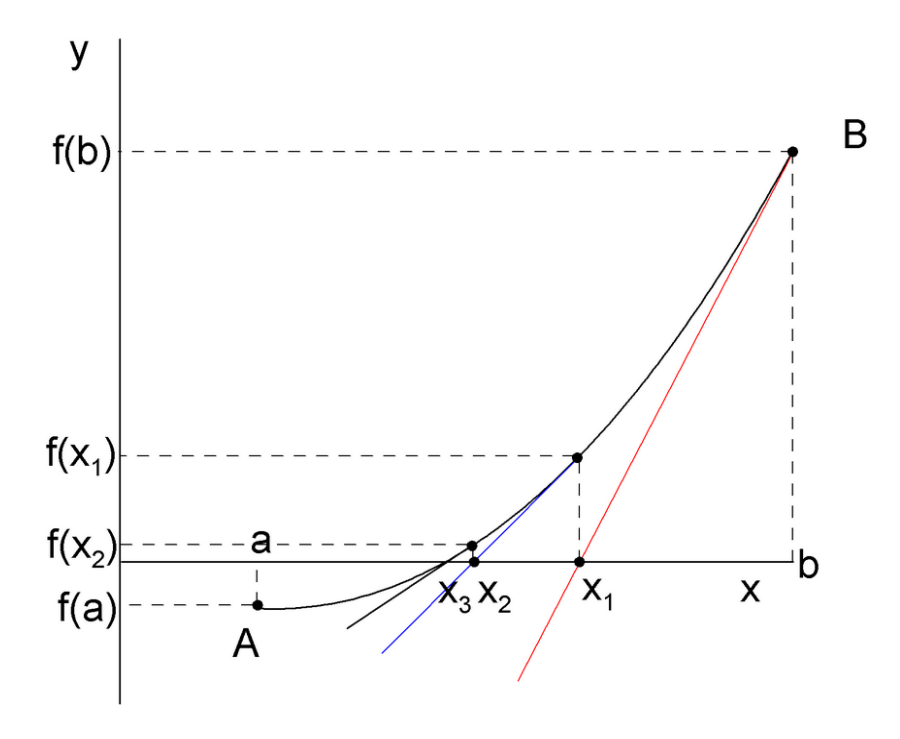

### **Wzór iteracyjny w metodzie Newtona-Raphsona**

● równanie stycznej poprowadzonej z punktu B

$$
y - f(b) = f'(b)(x - b)
$$

• dla y=0, otrzymujemy pierwsze przybliżenie

$$
x_1 = b - \frac{f(b)}{f'(b)}
$$

• równanie stycznej w k-tym przybliżeniu

$$
y - f(x_k) = f'(x_k)(x - x_k)
$$

• wzór iteracyjny na położenie k-tego przybliżenia pierwiastka równania nieliniowego w metodzie Newtona

$$
x_{k+1} = x_k - \frac{f(x_k)}{f'(x_k)} \quad (k = 1, 2, \ldots)
$$

• metoda Newtona jest metodą jednopunktową

## **szacowanie rzędu metody Newtona**

• korzystamy z rozwinięcia Taylora w miejscu ostatniego przybliżenia  $x_k$ 

$$
f(a) = f(x_k) + f'(x_k)(a - x_k) + \frac{1}{2}f''(\zeta)(a - x_k)^2, \qquad \zeta \in [a, x_k]
$$

• wiemy że f(a)=0, więc po przekształceniu wzoru Taylora otrzymujemy

$$
a = x_k - \frac{f(x_k)}{f'(x_k)} - \frac{1}{2} \frac{f''(\zeta)}{f'(x_k)} \underbrace{(a - x_k)}_{\varepsilon_{k+1}}^2
$$

$$
\varepsilon_{k+1} = -\frac{f''(\zeta)}{2f'(x_k)} \varepsilon_k^2 \qquad / \cdot \frac{1}{\varepsilon_k^2}
$$

$$
\frac{\varepsilon_{k+1}}{\varepsilon_k^2} = -\frac{f''(\zeta)}{2f'(x_k)} \approx C \qquad \to \quad p = 2
$$

<sup>16</sup> ● rząd metody Newtona-Raphsona wynosi p=2

**Przykład** - zastosować metodę Newtona do znalezienia pierwiastka kwadratowego dodatniej liczby c

$$
\sqrt{c} = x = ? \qquad \rightarrow \qquad x^2 - c = 0
$$

• szukamy miejsca zerowego funkcji nieliniowej

$$
f(x) = x^2 - c
$$

$$
f^{'}(x) = 2x
$$

• wykorzystujemy relację rekurencyjną

$$
x_{k+1} = x_k - \frac{x_k^2 - c}{2x_k}
$$

co poprzekształceniu daje

$$
x_{k+1} = \frac{1}{2} \left( x_k + \frac{c}{x_k} \right)
$$

## **Poszukiwanie pierwiastków wielokrotnych równania nieliniowego**

• liczbę  $\alpha$  nazywamy r-krotnym (r $\geq$  2) pierwiastkiem równania f(x)=0 wtedy i tylko wtedy, gdy jest (r-1) -krotnym pierwiastkiem równania

$$
f^{'}(x)=0
$$

$$
f(x) = (x - a)r = 0
$$

$$
f^{'}(x) = r(x - a)r-1 = 0
$$

- $\cdot$  metody
	- **połowienia, RF, siecznych** nadają się do poszukiwania pierwiastków tylko o **nieparzystej krotności**, rząd metody siecznych obniża się (wolniejsza zbieżność)
	- **metoda Newtona** pozwala znaleźć pierwiastki o parzystej i nieparzystej krotności
- aby utrzymać rząd metody (przyśpieszyć zbieżność) stosuje się zmodyfikowane wzory iteracyjne

## **Modyfikacje wzorów iteracyjnych**

● znamy krotność r pierwiastka równania - wówczas możemy wykorzystać te informacie w metodzie Newtona

$$
x_{k+1} = x_k - r \frac{f(x_k)}{f'(x_k)}, \qquad r = 1, 2, 3, \dots
$$

- w praktyce bardzo rzadko znamy wartość r przez co zastosowanie powyższego wzoru jest mocno ograniczone
- $\cdot$  rząd metody pozostaje bez zmian  $p=2$
- nie znamy krotności pierwistka stosujemy podstawienie

$$
u(x) = \frac{f(x)}{f'(x)}
$$

- dla funkcji pomocniczej u(x) krotność pierwiastka wynosi  $r=1$
- zmodyfikowany wzór iteracyjny w metodzie siecznych

$$
x_{k+1} = x_k - u(x_k) \frac{x_k - x_{k-1}}{u(x_k) - u(x_{k-1})}
$$

• zmodyfikowany wzór iteracyjny w metodzie Newtona

$$
x_{k+1} = x_k - \frac{u(x_k)}{u'(x_k)} \qquad \qquad u'(x_k) = 1 - \frac{f''(x_k)}{f'(x_k)} u(x_k)
$$

• liczenie 2 pochodnej może być kłopotliwe

**Przykład** - wyznaczyć dodatni pierwiastek równania metodą Newtona

$$
f(x) = \left(\sin(x) - \frac{1}{2}x\right)^2 = 0
$$

- równanie jest nieliniowe, a krotność pierwiastka r=2
- jako punkt startowy wybieramy

 $x_1 = \frac{1}{2}$ 

• bez modyfikacji wzoru, metoda znajduje miejsce zerowe, ale potrzebuje więcej itreacji

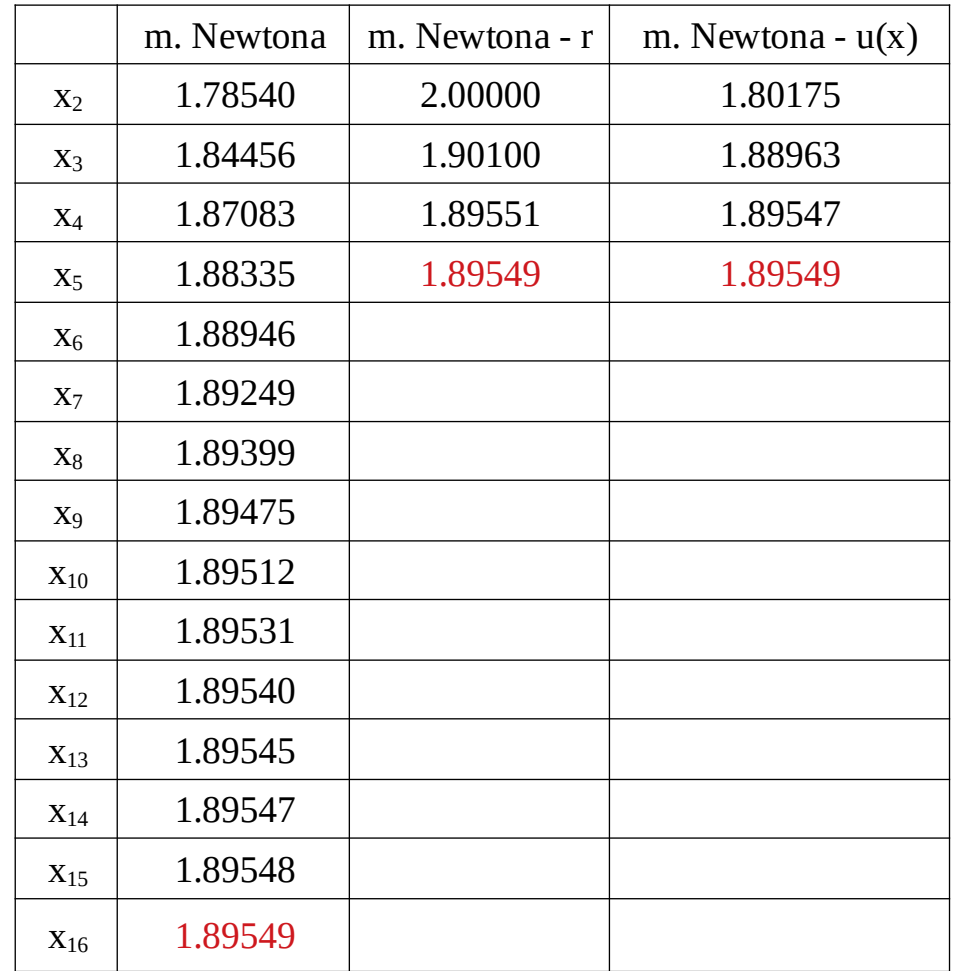

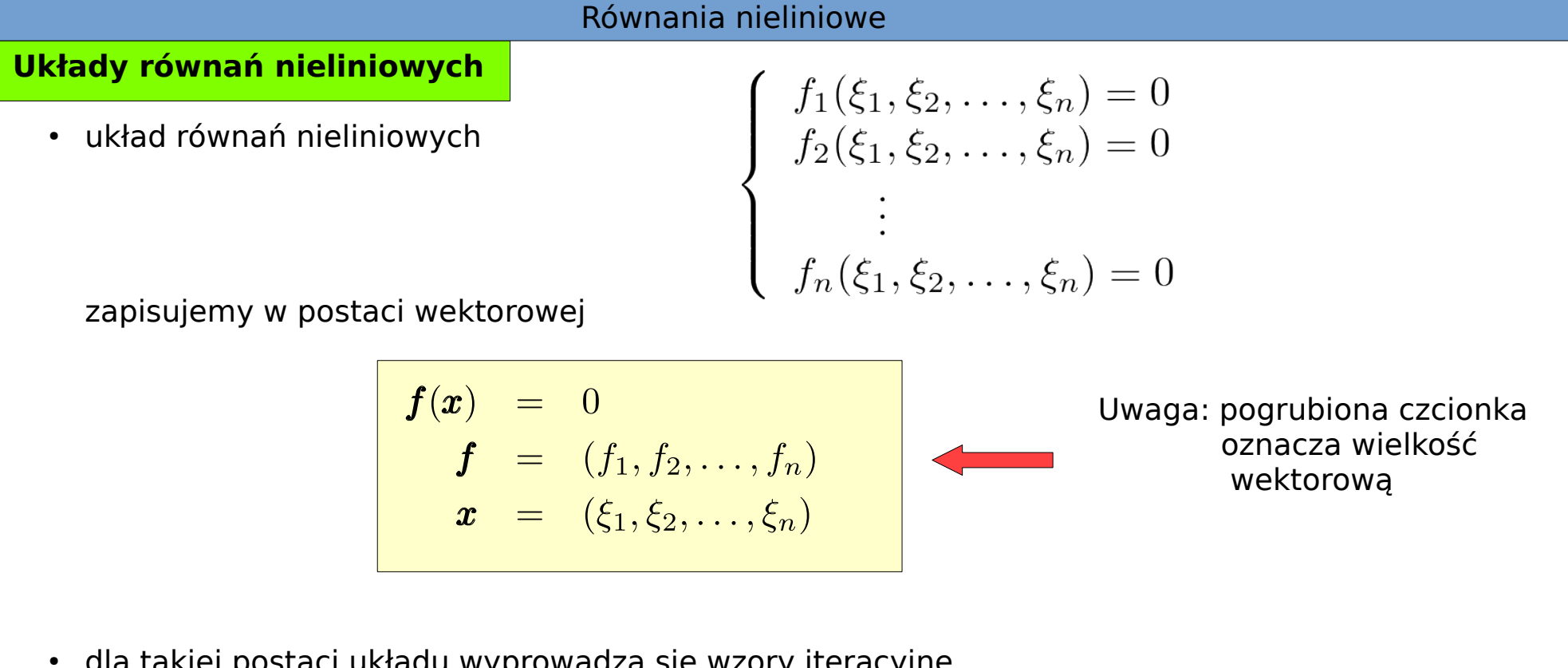

dla takiej postaci układu wyprowadza się wzory iteracyjne, ogólny wzór iteracyjny (wielokrokowy)

$$
\boldsymbol{x}_{i+1} = \boldsymbol{F}(\boldsymbol{x}_i, \boldsymbol{x}_{i-1}, \ldots, \boldsymbol{x}_{i-n+1})
$$

● zakladamy, że funkcja wektorowa **f** ma w otoczeniu rozwiązania

$$
\boldsymbol{\alpha}=(\alpha_1,\alpha_2,\ldots,\alpha_n)
$$

funkcję odwrotną

$$
\boldsymbol{f}^{-1} = \boldsymbol{g} = (g_1, g_2, \dots, g_n)
$$

Funkcję odwrotną **g**(**y**) możemy rozwinąć w szereg Taylora w otoczeniu punktu **y<sup>i</sup>**

$$
\boldsymbol{x} = \boldsymbol{g}(\boldsymbol{y}) = \boldsymbol{g}(\boldsymbol{y}_i) + \sum_{j=1}^{m+1} \frac{1}{j!} d^j \boldsymbol{g}(\boldsymbol{y}_i, \boldsymbol{y} - \boldsymbol{y}_i) + \frac{1}{(m+2)!} d^{m+2} \boldsymbol{g}(\boldsymbol{\zeta}, \boldsymbol{y} - \boldsymbol{y}_i), \qquad \boldsymbol{\zeta} \in [\boldsymbol{y}, \boldsymbol{y}_i]
$$

$$
d^{j}h(\pmb{y},\Delta \pmb{y}) = \sum_{i_1,i_2,...,i_n=0} D_{i_1,i_2,...,i_j}h(\pmb{y})\Delta y_1^{i_1}\Delta y_2^{i_2}\ldots \Delta y_n^{i_n}, \qquad i_1+i_2+\ldots+i_n=j
$$

 $D_{i_1,i_2,...,i_j}h(\boldsymbol{y})$  - pochodna cząstkowa funkcji rzędu j

 $\Delta y = (\Delta y_1, \Delta y_2, \dots, \Delta y_n)$  - przyrosty (przesunięcia) w wybranych kierunkach

• szukane rozwiązanie ma postać

$$
\boldsymbol{\alpha} = \boldsymbol{g}( \boldsymbol{0} ) \quad \Rightarrow \quad \boldsymbol{y} = \boldsymbol{0}
$$

- po odrzuceniu reszty w rozwinięciu Taylora i uwzględnieniu powyższego warunku otrzymujemy n-wymiarowy odpowiednik metody Newtona
- dla m=0 uzyskamy metodę jednokrokową

$$
\boldsymbol{x}_{k+1} = \boldsymbol{x}_k + d\boldsymbol{g}(\boldsymbol{y}_k,-\boldsymbol{y}_k) = \boldsymbol{x}_k - \sum_{j=1}^n \frac{\partial \boldsymbol{g}(\boldsymbol{y}_k)}{\partial y_{j,k}} y_{j,k} \qquad \Longleftrightarrow \qquad \begin{array}{|l|} \text{{\tt j-number element}}\\ \text{{\tt k-number iteration}}\end{array} \text{wektora}
$$

- **jak znaleźć pochodne funkcji odwrotnej której nie znamy?**
- przykład dla układu 2 funkcji zależnych od dwóch zmiennych

$$
f_1(\xi_1, \xi_2) = 0
$$
  

$$
f_2(\xi_1, \xi_2) = 0
$$

Pochodne funkcji odwrotnej możemy policzyć numerycznie

• przykład dla 2 funkcji dwuargumentowych

$$
\begin{cases} f_1(\xi_1, \xi_2) = 0 \\ f_2(\xi_1, \xi_2) = 0 \end{cases}
$$

policzmy różniczki zupełne funkcji f<sub>1</sub>, f<sub>2</sub>, ....

$$
df_1 = \frac{\partial f_1}{d\xi_1} d\xi_1 + \frac{\partial f_1}{d\xi_2} d\xi_2
$$
  

$$
df_2 = \frac{\partial f_2}{d\xi_1} d\xi_1 + \frac{\partial f_2}{d\xi_2} d\xi_2
$$

i zapiszmy je w postaci macierzowej

$$
\begin{bmatrix} df_1 \\ df_2 \end{bmatrix} = \begin{bmatrix} \frac{\partial f_1}{\partial \xi_1} & \frac{\partial f_1}{\partial \xi_2} \\ \frac{\partial f_2}{\partial \xi_1} & \frac{\partial f_2}{\partial \xi_2} \end{bmatrix} \begin{bmatrix} d\xi_1 \\ d\xi_2 \end{bmatrix}
$$

interesują nas przyrosty wektora **x** więc odwracamy zagadnienie (i macierz)

$$
\begin{bmatrix}\nd\xi_1 \\
d\xi_2\n\end{bmatrix} = \begin{bmatrix}\n\frac{\partial f_1}{\partial \xi_1} & \frac{\partial f_1}{\partial \xi_2} \\
\frac{\partial f_2}{\partial \xi_1} & \frac{\partial f_2}{\partial \xi_2}\n\end{bmatrix}^{-1} \begin{bmatrix}\ndf_1 \\
df_2\n\end{bmatrix}
$$

24

● jeśli funkcje f1 i f2 rozwijamy w szereg w otoczeniu pierwiastka to możemy założyć

$$
\Delta \xi_1 \approx d\xi_1
$$
  

$$
\Delta \xi_2 \approx d\xi_2
$$

również różniczki funkcji zastąpujemy przyrostami

$$
df_1 \approx f_1(\xi_1, \xi_2) - f_1(\boldsymbol{\alpha}) = f_1(\xi_1, \xi_2)
$$
  
\n
$$
f_1(\boldsymbol{\alpha}) = f_2(\boldsymbol{\alpha}) = f_2(\boldsymbol{\alpha}) = 0
$$
  
\n
$$
df_2 \approx f_2(\xi_1, \xi_2) - f_2(\boldsymbol{\alpha}) = f_2(\xi_1, \xi_2)
$$

i podstawiamy do równania z macierzą pochodnych

$$
\Delta \boldsymbol{x} = \begin{pmatrix} \Delta \xi_1 \\ \Delta \xi_2 \end{pmatrix} = \begin{pmatrix} \frac{\partial f_1}{\partial \xi_1} & \frac{\partial f_1}{\partial \xi_2} \\ \frac{\partial f_2}{\partial \xi_1} & \frac{\partial f_2}{\partial \xi_2} \end{pmatrix}^{-1} \begin{pmatrix} f_1 \\ f_2 \end{pmatrix}
$$

po obliczeniu prawej strony dostajemy przyrosty wektora **x**

$$
\Delta \boldsymbol{x}_k = [\Delta \xi_1, \Delta \xi_2, \ldots]_{\boldsymbol{x} = \boldsymbol{x}_k}
$$
  

$$
\boldsymbol{x}_{k+1} = \boldsymbol{x}_k - \Delta \boldsymbol{x}_k
$$

W przypadku 2-wymiarowym macierz możemy łatwo odwrócić analitycznie

uwaga: elementy macierzowe wyznaczamy w każdej iteracji

Uwagi:

• w praktyce nie odwracamy macierzy, ale rozwiązujemy układ równań

$$
\begin{pmatrix}\n\frac{\partial f_1}{\partial \xi_1} & \frac{\partial f_1}{\partial \xi_2} & \cdots \\
\frac{\partial f_2}{\partial \xi_1} & \frac{\partial f_2}{\partial \xi_2} & \cdots \\
\vdots & \ddots\n\end{pmatrix}_{\mathbf{x}_i}\n\begin{pmatrix}\n\Delta \xi_1 \\
\Delta \xi_2 \\
\vdots\n\end{pmatrix} = \begin{pmatrix}\nf_1 \\
f_2 \\
\vdots\n\end{pmatrix}_{\mathbf{x}_i}
$$

- ponieważ elementy macierzowe wyzaczamy w każdej iteracji więc rozkład LU też się zmienia
- proces iteracyjny kończymy, gdy przesunięcia w **każdym kierunku** stają się mniejsze od wartości progowej

$$
max\{|\Delta \xi_j|; \, j=1,2,\ldots,n\} < \Delta_{min}
$$

Problem poszukiwania rozwiązań układu równań nieliniowych można sformułować jako problem poszukiwania minimum poniższej fukcji

$$
\Phi(\boldsymbol{x}) = \sum_{i=1}^n f_i^2(\boldsymbol{x})
$$

Funkcja osiąga minimum globalne dla dokładnego rozwiązania **x**. Do jego znalezienia można użyć **metody największego spadku (minimalizacja wartości funkcji)**.

**Wyznaczanie zer wielomianów metodą iterowanego dzielenia** 

• w wielu zagadnieniach pojawiają się wielomiany np.

## **interpolacja, aproksymacja, całkowanie**

wówczas istotna może być informacja dotycząca lokalizacji zer wielomianu, mogą one mieć określoną interpretację, np. zera wielomianu w mianowniku to punkty osobliwe, itp

• w algorytmach wyznaczania zer wielomianów iteracyjnie dzielimy wielomian przez

a) czynnik liniowy (dwumian)

b) czynnik kwadratowy (trójmian)

### Wielomian

$$
f(z) = a_n z^n + a_{n-1} z^{n-1} + \ldots + a_0 = 0
$$

dzielimy przez dwumian

Wynikiem dzielenia jest wielomian stopnia (n-1) i reszta z dzielenia

$$
f(z) = (z - zj) (bn-1zn-1 + bn-2zn-2 + ... + b0) + R'j
$$

● z porównania współczynników przy jednakowych potęgach otrzymujemy zależności

 $(z-z_j)$ 

$$
a_n = b_{n-1}
$$
  
\n
$$
a_{n-1} = b_{n-2} - z_j b_{n-1}
$$
  
\n
$$
\vdots
$$
  
\n
$$
a_1 = b_0 - z_j b_1
$$
  
\n
$$
a_0 = R_j - z_j b_0
$$

• zatem współczynnki nowego wielomianu można obliczać rekurencyjnie

$$
b_n = 0
$$
  
\n
$$
b_k = a_{k+1} + z_j b_{k+1}
$$
  
\n
$$
k = n-1, n-2, ..., 0
$$
  
\n
$$
R_j = a_0 + z_j b_0
$$

30

chcemy aby ten wyraz zniknął

• dzieląc jeszcze raz wielomian otrzymamy

$$
f(z) = (z - zj)2 (cn-2zn-2 + cn-3zn-3 + ... + c0) + R'j(z - zj) + Rj
$$

- wartości współczynników c<sub>i</sub> wyznaczamy analogicznie jak w poprzednim przypadku
- naszym celem jest iteracyjna zmiana wartości  $z_j$  tak aby  $R_j = 0$ , w tym celu użyjemy metod **Newtona** i **siecznych**

## **Obliczanie zer za pomocą iterowanego dzielenia**

Zera wielomianu możemy wyznaczyć iteracyjnie stosując zmodyfikowane wzory jednokrokowe

• metoda siecznych

$$
z_{j+1} = z_j - \frac{R_j(z_j - z_{j-1})}{R_j - R_{j-1}} \qquad \qquad \text{- potr}
$$

rzebne 2 punkty startowe

• metoda Newtona

$$
z_{j+1} = z_j - \frac{R_j}{R_j'}
$$

- potrzebny tylko 1 punkt startowy

Uwagi:

- mianownik w metodzie Newtona wyzeruje się tylko gdy z<sub>j</sub> będzie zerem wielokrotnym
- dla pojedynczego zera, znika tylko licznik
- po wyznaczeniu zera usuwamy je z wielomianu dokonując deflacji czynnikiem liniowym, w zasadzie tę czynność już wykonaliśmy

$$
f(z) = (z - zj) (bn-1zn-1 + bn-2zn-2 + ... + b0) + Rj
$$
  
usuwamy  
zredukowany wielomian =0

**Przykład**. Znaleźć zera wielomianu

$$
f(z) = a_0 + a_1 z + a_2 z^2 + a_3 z^3 + a_4 z^4
$$

dla współczynników

 $a_0 = 16 + i 8$   $a_1 = -20 + i 14$  $a_2 = 4 - i8$   $a_3 = -4 - i$   $a_4 = 1 + i0$ 

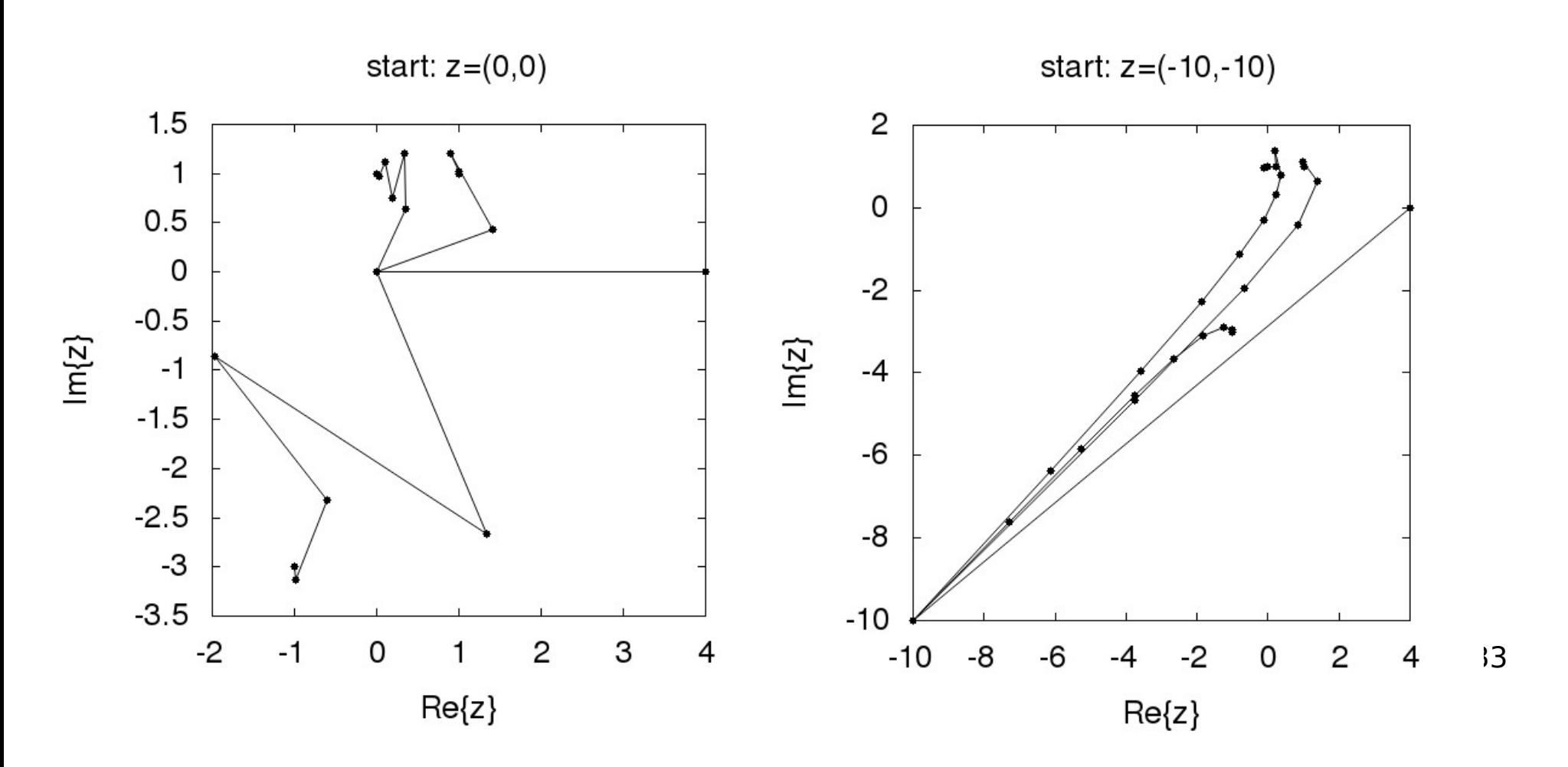